# **Persönlicher Fahrplan**

(gültig vom 10.09.2007 bis 08.12.2007)

### **Bensheim Bahnhof -> Süd Apotheke, Lorsch**

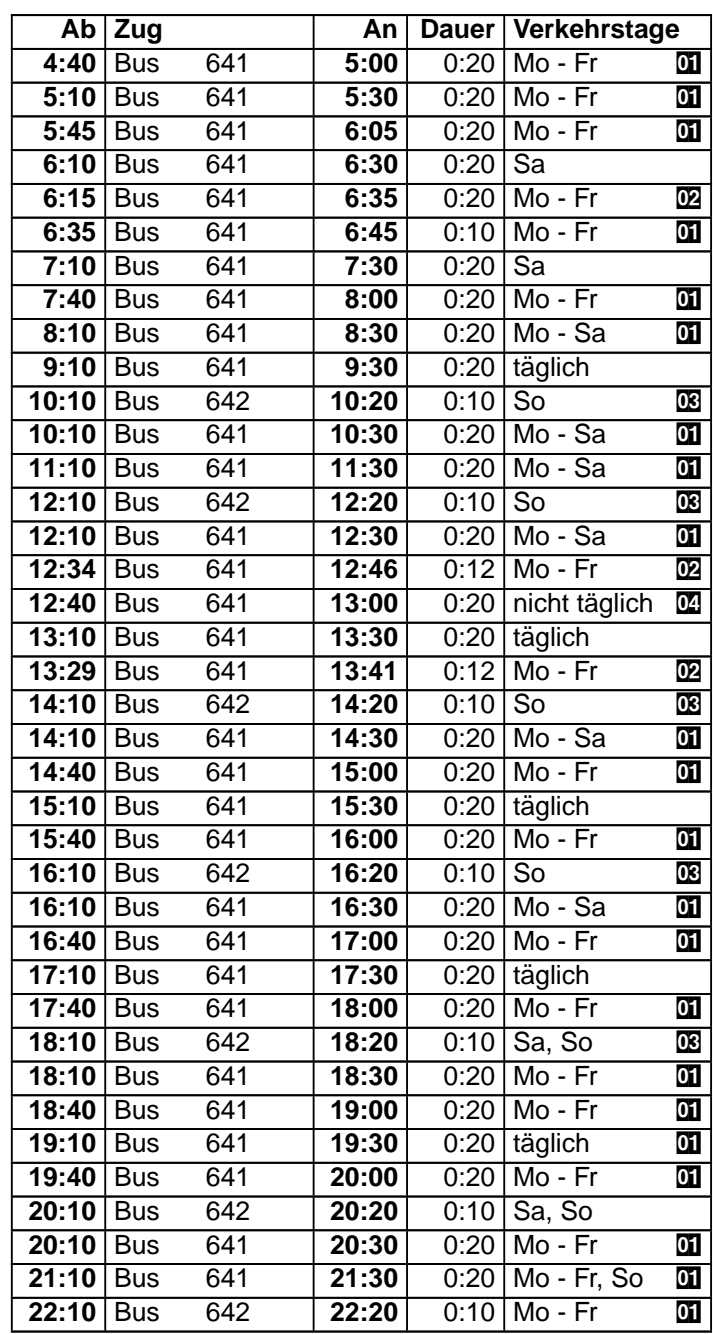

#### **Index**

- $\overline{01}$  = nicht 3. Okt
- $\overline{02}$  = nicht 3. Okt, 8. bis 19. Okt, 1. Nov
- $\begin{array}{rcl} \n\overline{008} &=& \text{auch } 3. \text{ Okt} \\ \n\overline{004} &=& 8. \text{ Okt bis } 1. \n\end{array}$
- 8. Okt bis 1. Nov Mo Fr; nicht 22. bis 31. Okt

## Süd Apotheke, Lorsch  $\rightarrow$  Bensheim Bahnhof

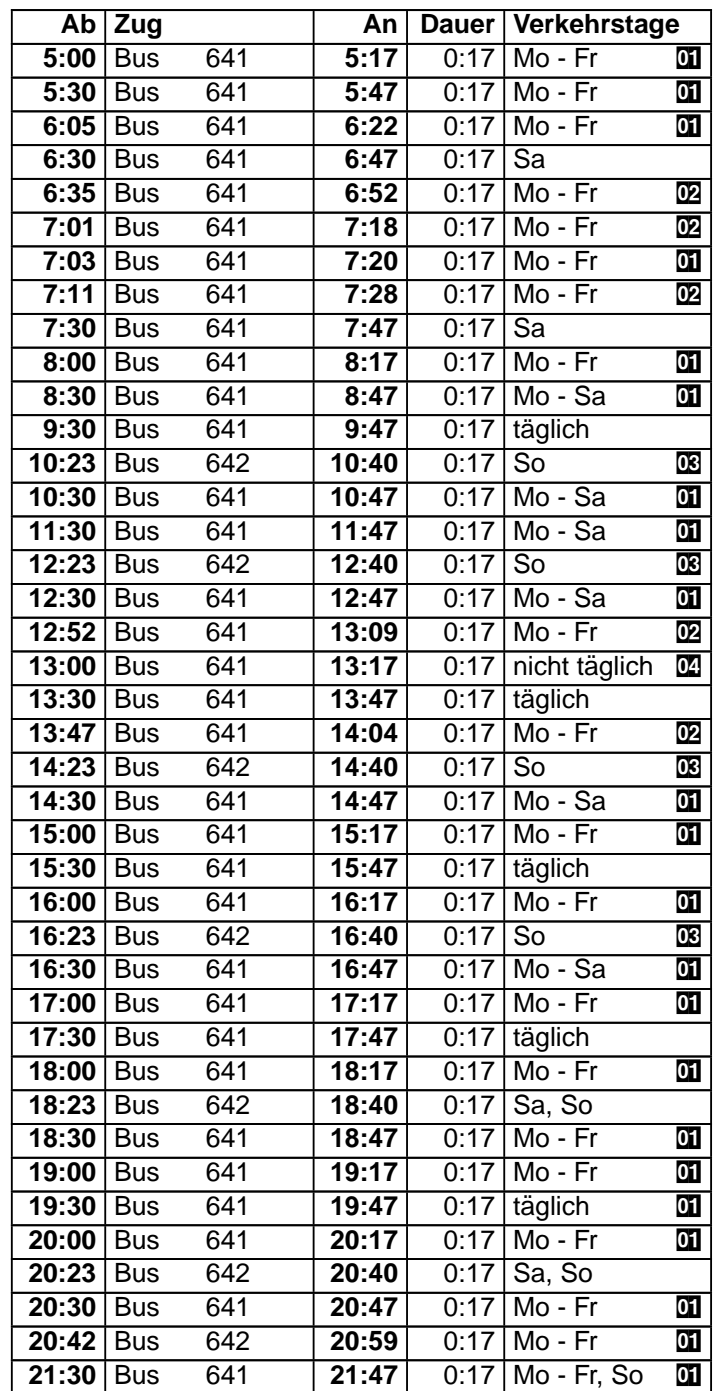

### **Index**

- $\begin{array}{rcl} \boxed{01} &=& \text{nicht } 3. \text{ Okt} \\ \boxed{02} &=& \text{nicht } 3. \text{ Okt}, \end{array}$
- $\overline{w}$  = nicht 3. Okt, 8. bis 19. Okt, 1. Nov<br> $\overline{w}$  = auch 3. Okt
- $\begin{array}{rcl} \n\overline{008} &=& \text{auch } 3. \text{ Okt} \\ \n\overline{004} &=& 8. \text{ Okt bis } 1. \n\end{array}$
- 8. Okt bis 1. Nov Mo Fr; nicht 22. bis 31. Okt